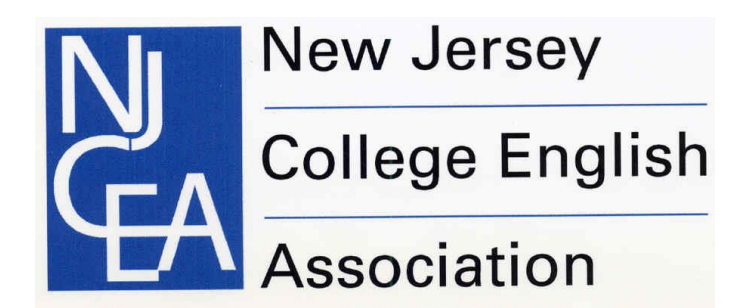

**45th Annual Conference March 18, 2023 Seton Hall University**

**Welcome to the annual conference of the New Jersey College English Association. We're delighted to be back in person again and to have you with us.** 

**Schedule at a Glance: 8:15 – 9:00 Sign in; breakfast 9:00 – 9:45 Keynote Address 10:00 – 11:30 Concurrent Sessions 11:45 – 12:30 Lunch and Business Meeting 12:30 – 1:30 Ai/ChatGPT Roundtable 1:45 – 3:15 Concurrent Sessions 3:30 – 5:00 Concurrent Sessions**

## **Health and Safety Measures:**

Masks are welcome, but not required.

### **Refreshments:**

A light breakfast and boxed lunch will be served. Coffee and tea will be available throughout the day in the atrium.

# **Connect to SHU-Guest Wi-Fi**

Alumni, visitors, and guests on campus should connect to **SHU-Guest**. In order to use the guest Wi-Fi network, users must provide a mobile phone number in order to receive a text message verification code. Upon activation, access is enabled for 24 hours.

1. In your device's network settings, connect to **SHU-Guest.**

- 2. Your web browser will load the guest sign-in page. Enter your mobile phone number and select **continue.**
- 3. An authentication code will be sent via text message to your mobile phone number.
- 4. Open your web browser and enter the authentication code, accept the terms of the Appropriate Use Policy, and select **Sign In.** https://setonhall.atlassian.net/wiki/x/B4Dxf

## **Wireless Projection with AirMedia**

AirMedia is the application needed to use the wireless projection system found in all of the labs and classrooms on the South Orange campus. **Directions can be found following the schedule below.**

<u>ୡ୶୰ଌଌଌଌଌଌଌଌଌଌଌଌଌଌଌଌଌଌଌଌ</u>

# **DETAILED CONFERENCE SCHEDULE**

## **8:15 – 9:00**

Registration/Breakfast Jubilee Hall Atrium, 3rd floor

**8:50** Welcome: Rachael Warmington, NJCEA President

### **9:00 - 9:50**

Jubilee Hall Atrium, 3rd floor Keynote: "The Post-Pandemic University: Where Do We Go from Here?" Debora Mutnick, Long Island University

## **10:00 - 11:30**

Concurrent Sessions

1. "Student Engagement Strategies" Jubilee Hall 111 Chair: Dena Arguelles, Kean University

"Views of Student Engagement and Disengagement: A Dialogue Between a Professor and His Former Student" Christopher Weaver, William Paterson University Elia Kazan, William Paterson University

"Engaging Students through Self-Evaluation"

Laura Driver, County College of Morris Kevin Moore, County College of Morris

2. Creative Writing Session #1 Jubilee Hall 132 Chair: Maria Plochocki, CUNY

Arianna Reid-Hill, Seton Hall University Christopher Ferrante, Seton Hall University Elena Neoh, Seton Hall University Sofia N Ohrynowicz, Seton Hall University

3. "New Approaches to Medieval Literature" Jubilee Hall 117 Chair: Angela Weisl, Seton Hall University

"Formal Transformations: 'The Siege of Jerusalem in Prose' and *Titus and*  Vespasian" - Kara McShane, Ursinas College

"Violence Against Women Across Time: Reading "Bisclavret" Alongside *The Witcher 3*" - Kyle Gaydo, Seton Hall University

"Genetic Engineering, Time Travel and Spaceships: The Evolving Arthurian Mythos in Comic Book Series" - Rachael Warmington, Seton Hall University

4. "Nature and/in American Poetry" Jubilee Hall 118 Chair: Kathryn Douglas, Fairleigh Dickinson University

"Human and Non-human Animals in the Poetry of Anne Bradstreet" - Mary Balkun, Seton Hall University

"Elizabeth Bishop's 'At the Fishhouses': Liminality, Interiority, and Epistemology" - John Wargacki, Seton Hall University

"In the Face of Slow Violence: A Reconsideration of McKay's 'To One Coming North'" - Emily Nix, Seton Hall University

5. "Creating the Post-Pandemic Community" Jubilee Hall 139

Chair: Lisa Sisler, Kean University

"Engaging with Misinformation Post-2020: A Path Forward" -Joseph Forte, Johns Hopkins University

"Empathic Education in a Post-Pandemic World" - Christopher Friend, Kean University

"Post-pandemic world, Pre-Pandemic Attacks: The Writing Center and Ongoing Attacks by Outsiders" - Agie Markiewitz-Hocking, Kean University

### **11:45 – 12:30**

Lunch and Business Meeting Rosen Award Graduate Student Essay Award Announcements Jubilee Hall Atrium, 3<sup>rd</sup> Floor

#### **12:30 - 1:30**

"AI/ChatGPT Roundtable and Discussion" Jubilee Hall Atrium, 3<sup>rd</sup> Floor

Moderator: Mary Balkun, Seton Hall University Panelists:

Kathryn Douglas, Fairleigh Dickinson University Maria Plochocki, CUNY Lisa Sisler, Kean University Rachael Warmington, Seton Hall University

## **1:45 - 3:15**

Concurrent Sessions

1. "Digital Humanities Projects" Jubilee Hall 111 Chair: Mary Balkun, Seton Hall University

"To Enter Africa from America: The United States, Africa, and the New Imperialism: An NEH-Funded Digital Humanities Project" - John Gruesser, Kean University

"Green Power" - Amalia McEvoy, Seton Hall University

"British Women Writers and the Great War" - Marianne Carr, Seton Hall University

"Spotify and Gender Equality" - Tehyah Carver, Seton Hall University

"Annotating a Digital Edition: *Letters from an American Farmer*" - Lauren Colandro, Seton Hall University

2. Creative Writing Session #2 Jubilee Hall 132 Chair: Elizabeth Redwine, Seton Hall University

Abigail Twining, Seton Hall University Shardai Smith, Seton Hall University Anthony D'Angelico, Seton Hall University

3. "Maximizing Student Engagement with Perusall: Strategies for Active Learning" Jubilee Hall 112 Chair: Sasha Biro, Marist College

Patricia Tarantello, Marist College Kate Chaterdon, Marist College Heather Millman, Marist College

4. "Elasticity and Boundaries in the Post-Pandemic Academy" Jubilee Hall 117 Chair: Dena Arguelles, Kean University

Lisa Sisler, Kean University Christina Mastroeni, Kean University Tamara Hart, Kean University Melissa Libbey, Kean University

5. "Engagement, First-Year Writing, and the Twilight of the Pandemic" Jubilee Hall 118 Chair: Denell Downum, NYC College of Technology (CUNY)

Jessica DeCoux, NYC College of Technology (CUNY) Christine Giancatarino, Montclair State University

 $3:30 - 5:00$ Concurrent Sessions

> 1. "Strategies for Online Teaching in both Synchronous and Asynchronous Contexts: Recent and Historic Experiences." Jubilee Hall 111 Chair: Kelly Shea, Seton Hall University

Christopher Ferrante, Seton Hall University Elizabeth Redwine, Seton Hall University

2. "Literature and Social Commentary" Jubilee Hall 112 Chair: Angela Weisl, Seton Hall University

"YA Novels and Their Reliance on Imperfect Utopias" - Zenén Rivera, Seton Hall University

"Intertextuality: The Cultural and Literary Heritage of African American Authors" - Maryann DiEdwardo, Lehigh University

"Literature as Social Commentary: Hasimi's *A House Without Windows*" - Amanda Arodes, Seton Hall University

"'I have got rid of, for good, Eastern backwardness': Ra'fat's Guilty Assimilation in Al Aswany's *Chicago: A* Novel," - Rimun Murad, Temple University

3. "Contemporary Pedagogical Challenges" Jubilee Hall 117 Chair: John Wargacki, Seton Hall University

"Student Writing: How Public?" - Maria Plochocki, CUNY

"The Concept of Innocence and the Secular Foundations of Banned Books and Homeschooling: A Comparative Analysis" - Owen Shin, Independent Scholar

"Welcome to Wanalasset, N.J.; or, Reaching Them Where They Live: On Literature and Public Relevance" - Stanley Blair, Monmouth University

4. "New Methodologies in Writing Instruction" Jubilee Hall 118 Chair: Rachael Warmington, Seton Hall University

"Learning about Written Language: A Model for College Writing Instruction" Kristen Di Gennaro, Pace University Meaghan Brewer, Pace University

"A Case for Media in the English Classroom" -Anthony D'Angelico, Seton Hall University

"The Post-Quarantine Technical Literacy Gap in the First-Year Writing Classroom" - Tehyah Carver, Seton Hall University

5. "Literature and/of Oppression:" Jubilee Hall 139 Chair: Sasha Biro, Marist College

"The Oppressed as Oppressor in *Crazy Rich Asians*" - Elena Neoh, Seton Hall University

"Frantz Fanon, Edward Said, and Jack Shaheen's *Reel Bad Arabs: How Hollywood Vilifies a People* - Nichole Arel, Seton Hall University

"Kazuo Ishiguro's *Never Let Me Go* as Social Commentary" - Renee Samuel, Seton Hall University

## **NJCEA-SPONSORED BOOK EVENT**

The NJCEA is co-sponsoring a book presentation and signing on March  $30<sup>th</sup>$ , 6pm, celebrating John Gruesser's most recent publication, *Animals in the American Classics* (Texas A&M UP, 2022). It will be at the Kean University Bookstore, Green Lane Academic Building, 1040 Morris Avenue, Union, NJ.

William Lutterschmidt, Distinguished Professor of Biology and Texas State Regent Professor at Sam Houston State University and the editor of Texas A&M UP's Integrative Natural History book series (who wrote the Foreword to *Animals in the American Classics*) will also speak briefly.

### Here is Texas A&M UP's webpage about the book:

https://www.tamupress.com/book/9781648430206/animals-in-the-americanclassics/

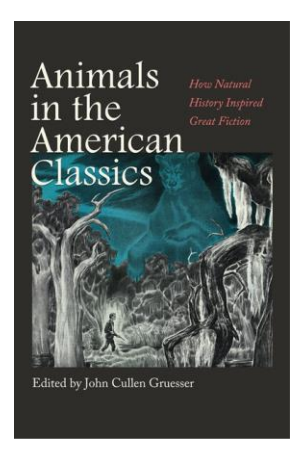

## **30% off with code ANIMAL www.tamupress.com**

If you have a new or upcoming book publication and would like the NJCEA to sponsor or co-sponsor a similar event, please let the members of the executive committee know.

## **Projection Directions for Crestron AirMedia**

AirMedia is a wireless presentation device available in various classrooms and meeting spaces on campus. AirMedia enables students, faculty, and staff to connect instantly and share materials wirelessly to a projector or screen. In order to use AirMedia, users must connect to the campus Wi-Fi network.

- 1. Locate the projector control panel in the room, press the On button to power on the projector and select Wireless Display.
- 2. If you already have the AirMedia app, skip to step #4.

Open a web browser and type the IP address displayed on the top of the projector screen.

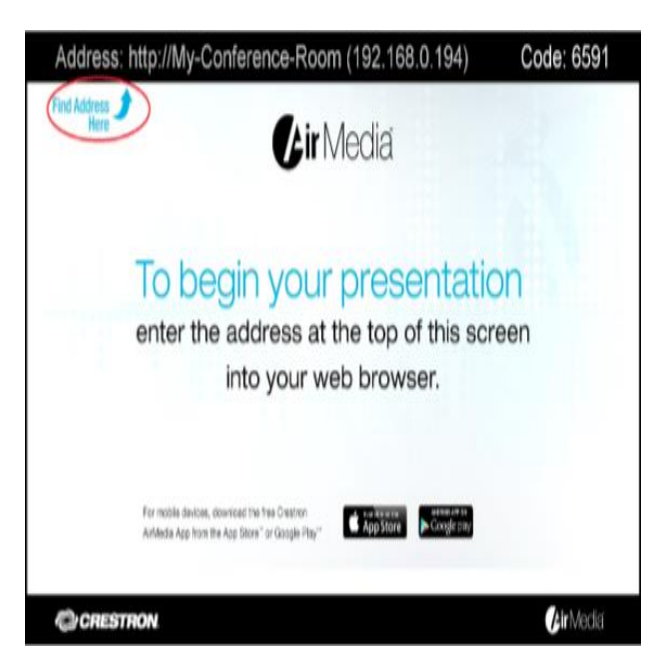

3. If you do not already have AirMedia installed, you may be prompted to download the app.

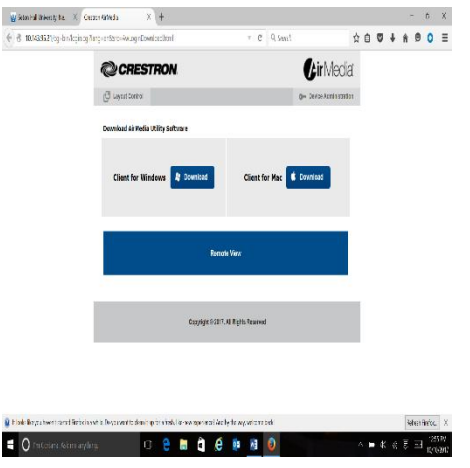

4. Open the AirMedia app, enter the code, as displayed on the projector screen in the room, and select Connect.

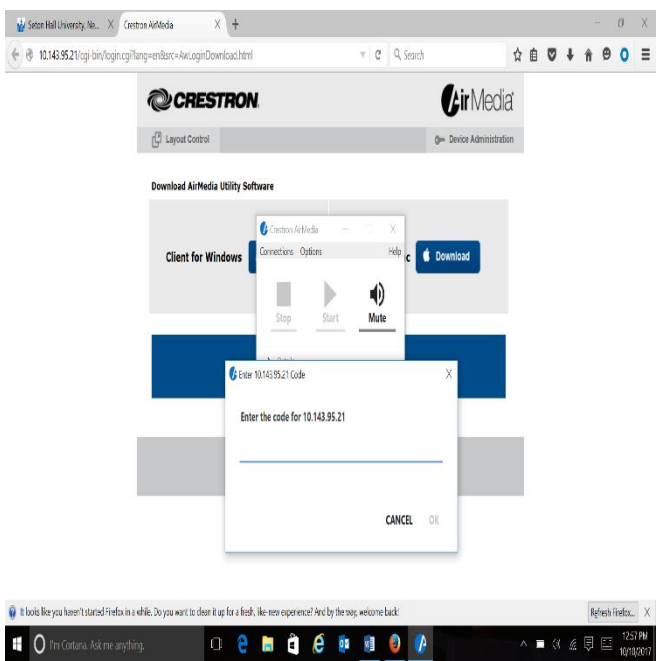

5. Press the Start and Stop button to start or stop sharing to the display in the room.